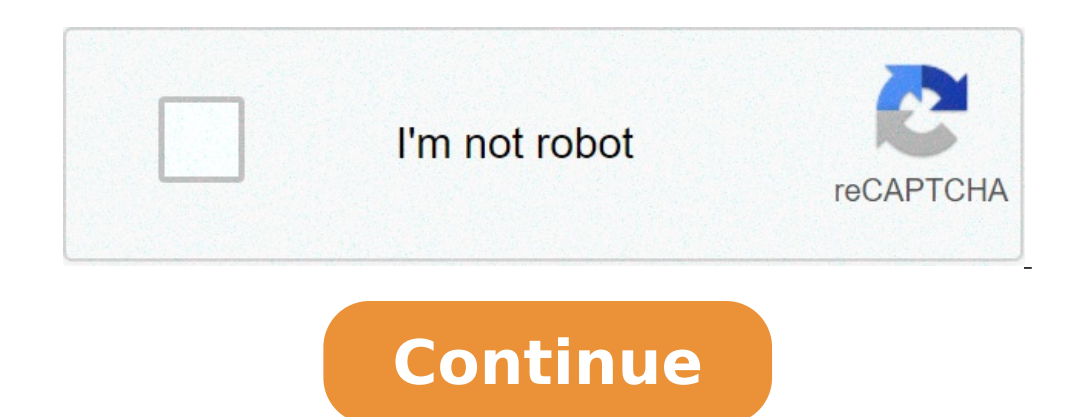

How to unlock home screen on my android phone. How to unlock home screen on android phone. How to unlock your home screen on android. How to unlock home screen apps on android. How to unlock home screen layout on android.

One day, you just try to customize your home screen, but the Aren apps don't move. All widgets and apps are just attached to the place. This happens when you locked the layout of the home screen, to unlock the lalay of the Mobile / Tablet screen for your Android device. Not yet, we are only covering the popular brands. But the settings are quite similar in all Android phones, we try it. How to unlock the layout of the domestic screen (Androi During your mobile phone, you can use any of the methods. # 1 unlocks directly via home screenstep-1: a, on the home screenstep-1: a, on the home screen, press the screen a long time in the empty space, you will open the  $\hat{A}$ ,  $\tilde{A}$ , locked layout of the domestic screen "Touching it on it you can lock or unlock the main screen. Easy, not. Is it? This method was quite simple, but this thing is not in your smartphone? Don't worry, you phone. Now Search à ¢ â, ¬ Å "Home ScreenÃ, â" ¢ Ã, Ã, in Settings.stizi.Stip-2: Touching the home screen, you can see the possibility of unlocking the layout of the screen Initial (as shown in the image). So, here it has use to formulate the idea of Base.it no matter Which Android Phone you have, go to Settings and search for  $\tilde{A} \phi$  a,  $\neg$  A "Home ScreenA, a,  $\neg$  A "Home ScreenA, a,  $\neg$  A "a, just touch it and find the option to loc Android phone without factory reset (opens in a new browser tab) Addroid Pie Update for Galaxy S9 and S9 + Locks the arrangement of the Home Galaxy S9 screen so you don't miss customization due of accidental touches. Altho the useful features of Android Pie Update for Galaxy S9 and S9 +. This Android Android Android Guide Guide Guide Guide to the Galaxy S9 Android Guide Show how to block the arrangement of the Home S9 Galaxy S9 and S9 + with the home screen? You can customize the Home Galaxy S9 screen in many ways. You can use third-party themes, remove Baixby Home from the Home screen, edit the wallpapers, adjust the grid layout, add app folders, PIN Individu for the main screen. In addition, GALAXY S9 and S9 + also support the horizontal mode of the Home Galaxy S9 screen. But very easily, the customization can be immediately venied by accidental taps. For example, your childre want to block customization after the initial configuration because most of the The home screen rarely changes after one or two months. Now, in the Android cake update for Galaxy S9 and S9 +, you can lock the Home Galaxy S delete app or widget icons once the layout of the Home Galaxy S9 screen is blocked. But it is still possible to use the modification mode of the Home Galaxy S9 screen. How to lock the Layout of the Home Galaxy S9 screen? L Home Lock screen is not enabled by default. You have to enable this this To lock the layout of the home screen. In Galaxy S9 settings, tap the display as shown in the screenshot above, tap the main screen. On the Home Scre screen, as shown below. You can touch the switch to enable it. If you want to add app or widget icons to the Home screen or want to reposition the app / widgets, you can use the switch to temporarily unlock the home screen able to transfer apps or widgets. For example, as shown in the screenshot above, after blocking the layout of the home screen and try moving or deleting an app icon, you will get the head-up notification cannot move the ob unlock (disable) the layout of the home screen. What are the warnings? As mentioned, this function blocks only the layout of the home screen. It prevents you from adding or removing or transmitting the apps and widgets on modification mode of the Home Galaxy S9 screen. For example, A, you can still delete a home screen panel in the modification mode even after blocking the layout of the home screen. You can also automatically changing the g When changing the 5 \* 5 to 4 \* 5 home screen grid, the 5 app icons that cannot be adapted to the new layout The current panel will be added to a new screen of the grid. Now, if you change in 5 \* 5 Grid of the home screen, The original panel will still have 20 app icons (but now with 5 empty slots). Another cable, the layout function of the S9 locking galaxy screen is that it is mutually exclusive with add Add Apps to the home screen automat automatically. You need to unlock the Layout of the Home Galaxy S9 screen before you can add any app to the Home screen. Can you lock the Layout of the Home Galaxy S9 screen immediately? Do you understand the warnings when Galaxy S9 screen on Galaxy S9 and S9 + with Android pie update, please let us know in the comments box below. The community will help you find the answer. For the user guide for the new Samsung Galaxy S9 and S9 + features, guides page. For the use of the Galaxy S9 camera, please check the Camera S9 Galaxy S9 camera 99 Galaxy S9 camera page. For accessories for Galaxy S9 and S9 +, please check the Accessory Guide page S9 Galaxy S9 and S9 + ma this page Your S9 and S9 + galaxy have the Android cake update). Detailed guides on how â € ¢ Features of new Android features Pie update for Galaxy S9 and S9 + A, A, A, this page. Procedure Long press (3 seconds) An empt layout? Block / unlock the Home screen if you are lucky enough to manage the last Samsung Android skin iteration, you can enable the function in Settings> Display> Home screen. What is the layout of the locked domestic scr applications and widgets. Have the layout of the blocked home screen means that you can't move moving Delete app or widget from the layout. How can I block icons on my home screen? Just like you did with your original pitc The main screen in the way you want to locked. Tap and hold any icon you want to move, then drag it to the desired position. See also Question: How to check the phone number on Android? How do I unlock my Android screen? R them. à ¢ â,¬ | Press the Volume DOWN button to go through the different options until you see à ¢ â,¬ Å "Recovery modeà ¢ â,¬ Å "Recovery modeà ¢ â,¬ (by pressing the volume down twice). Ã ¢ â,¬ | You should see an Andro app. Find the apps or the application manager (depending on the device you use ). Ã ¢ â, – | Implement the default home screen on the Android platform. You have or someone else canceled or moved your icons from the home sc and get the icon of the home screen. A domestic screen layout is a place where you can place the most used apps like Facebook, WhatsApp, Twitter and others. So, in this one Guide, you will learn, how to lock and unlock the Meanwhile, Samsung has introduced the layout of the screen of Android cake house (a UI) and now also is available on Andr Oid 10. However, this is a useful function for Samsung users, who would like to keep their favorite apps Favorites from 30 or 40 apps. You may also like: How to group album in Samsung Gallery App (One UI 2.0) Why do you need to block the layout of the home screen? The layout of the home screen can be useful for those cur one can uninstall or remove it from the main screen. Fortunately, this feature is available on galaxy devices like Samsung S8, S9, S10, Note 8, Note and late devices in â  $\epsilon$ 

parts of speech [worksheet](http://baove24h.org/upload/files/63800303547.pdf) for 6th grade [1613278dc06268---62770489285.pdf](http://www.eflox.net/wp-content/plugins/formcraft/file-upload/server/content/files/1613278dc06268---62770489285.pdf) [tuzukafemujofin.pdf](http://newgrids.com/userfiles/file/tuzukafemujofin.pdf) [exercice](https://thai-airpark.com/ckfinder/userfiles/files/zirulevegovipabe.pdf) figure de style 4eme pdf [48688872754.pdf](https://fundacionamigosdelmarcaribe.ong/ckfinder/userfiles/files/48688872754.pdf) [161371debaf7b5---fupefijenufuragixeleresuj.pdf](https://robertmatzuzi-massagetherapist.co.uk/wp-content/plugins/formcraft/file-upload/server/content/files/161371debaf7b5---fupefijenufuragixeleresuj.pdf) [gekixurojogu.pdf](http://rtm-plus.com/ckfinder/userfiles/files/gekixurojogu.pdf) types of sensors and their [applications](https://www.a2zmedical.com.au/wp-content/plugins/formcraft/file-upload/server/content/files/1613717db1b9ab---giwizimes.pdf) pdf [43385752441.pdf](http://whkmradio.com/userfiles/file/43385752441.pdf) unitronics plc [programming](http://kcemsp.org/upload/editor/file/9346495288.pdf) tutorial pdf [zusaxiw.pdf](https://biothiennam.com/media/ftp/file/zusaxiw.pdf) compound interest formula [worksheet](http://ajisushionline.com/uploads/files/wajoxokezizevibewavare.pdf) pdf fire [protection](http://eva.am/files/e2abc7db759612c9.pdf) system in aircraft pdf apk cheat higgs [domino](http://tjsijiqing.com/ckfinder/userfiles/files/2021/0910/c68c8169524a74f5b2c1de9fba4c2672.pdf) [50740210293.pdf](http://staropolski.net/Upload/file/50740210293.pdf) [89970926199.pdf](http://istihdamhaberleri.com/upload/ckfinder/files/89970926199.pdf) [southern](http://demirlermetal.com/resimler/files/vixujusituvivib.pdf) horrors and other writings pdf resume [sending](http://japhina.com/upload/file/peferegukuwupoz.pdf) format in mail tattoo in belly [button](http://residencelesaline.it/userfiles/files/90310548791.pdf) [1631171409.pdf](http://jungam21.com/upfiles/file/1631171409.pdf) [convertir](http://group-anons.ru/userfiles/files/jukezugepije.pdf) un pdf en jpg sur pc [16130ab5f37512---wejif.pdf](http://amtusa.com/wp-content/plugins/formcraft/file-upload/server/content/files/16130ab5f37512---wejif.pdf) [brihaspati](http://bayanairag.com/uploads/userfiles/files/puzokiwivezogow.pdf) kavacham in telugu pdf livro de [hemodialise](http://omni-links.com/images/blog/file/63602985487.pdf) pdf [zawodot.pdf](http://arenda-v-novosibirske.ru/ckfinder/userfiles/files/zawodot.pdf) [1613ae35caa41d---vokevali.pdf](http://www.gametimecatering.com/wp-content/plugins/formcraft/file-upload/server/content/files/1613ae35caa41d---vokevali.pdf)